# **Deloitte.**

# Open Source Committee work

Steve Berman October 9, 2014

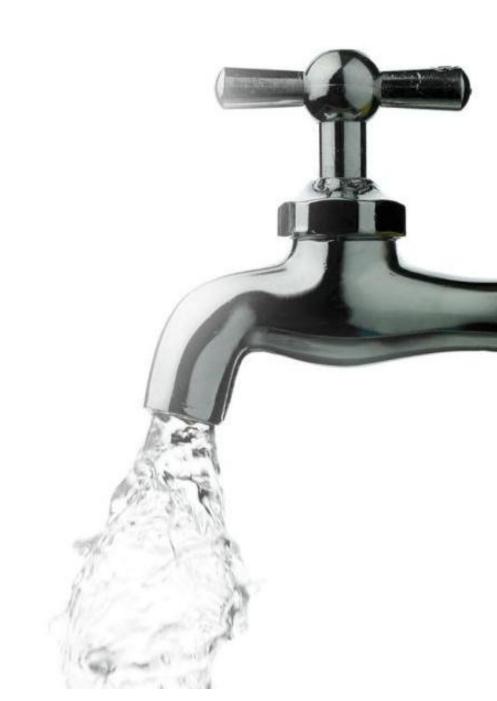

# Agenda

| Topic                 | Timing     |
|-----------------------|------------|
| Excel / R             | 5 minutes  |
| MRMR                  | 10 minutes |
| Loss Simulation Model | 10 minutes |

# Integration of Excel and R

- Can use packages like StatConn to link R calculations to external applications like Excel
  - Handle calculations that are "more complex" then Excel can handle
  - Leverage prepackaged libraries
  - Gain speed efficiencies (ex: avoid Excel VLookups)

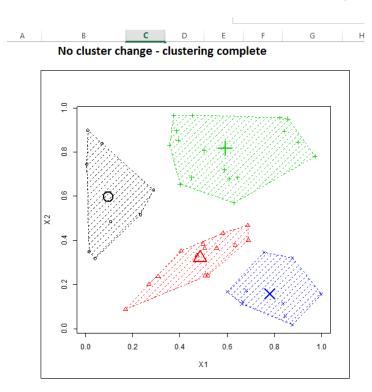

- Multivariate Regression Models for Reserving
- Created by Brian Fannin, Redwoods Group
- One of several packages for actuarial use (chainladder, actuar)
- Flexible framework for reserving based on linear models (chain ladder, additive)
- Emphasis on:
  - Ease of use
  - Multi-dimensional treatment of data
  - Visualization (EDA, assessment of model fit)
- Multilevel (hierarchical) framework means that many business segments may be analyzed together (blended) or separately = loss reserving with credibility

### Visualize history

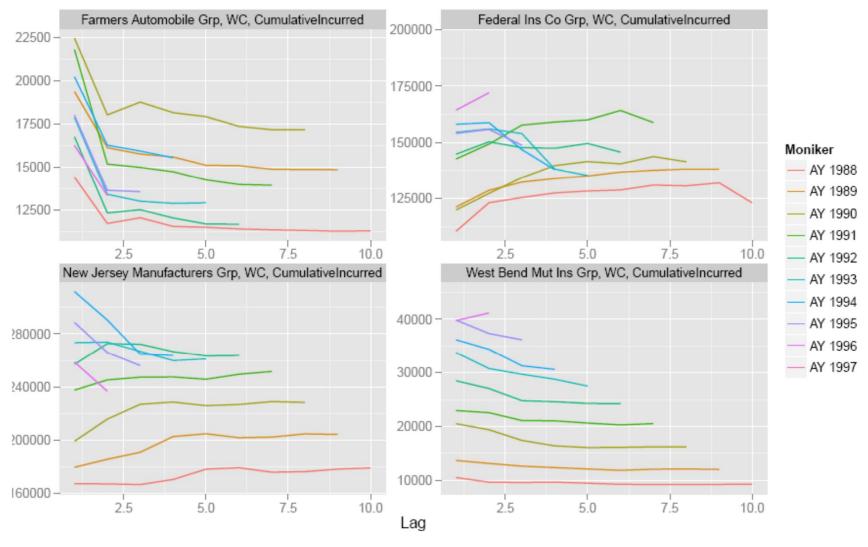

Observe data as sample points to assess which variables best predict the actual data.

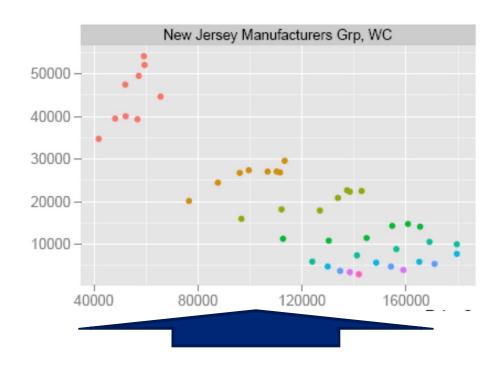

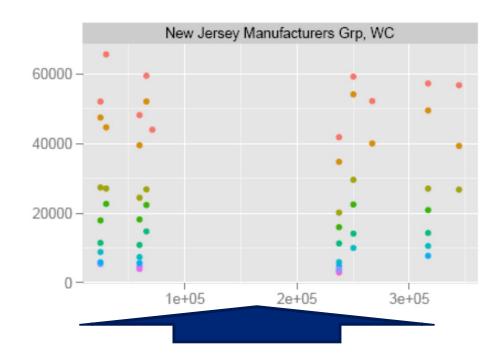

Could be a good linear fit

Not so much

#### Other features:

- Standard diagnostics
  - Residual plots
  - Statistical measures
    - Variability
    - RMSE
    - AIC
    - Log-likelihood
- Read of data from various sources
- Allows for non-standard evaluation periods

- Written in VB.NET
- Freely available for download, use and modification
- Integrated with R leverages packages and functions useful to the model

Generate
Generate
Claims
Claims
from
Occurrences
Occurrences

Generate
Transactions
(Case Reserve,
Payment,
Recovery...)
from Each Claim

- R engine is implemented as a global class instance
  - Code is sent to engine to be evaluated

- Calculations done using R
  - Loss distributions
  - Simulation
  - Copulas (using copula package)

- Calculations done using R (continued)
  - Markov chains
  - Plotting of visualizations

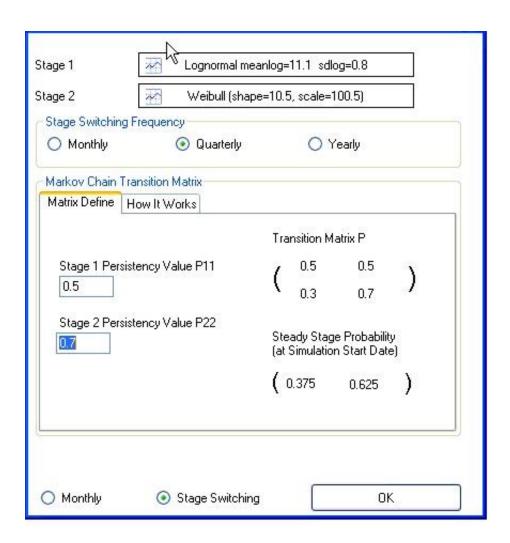

# **CAS Open Source Committee**

#### **OPEN-SOURCE SOFTWARE COMMITTEE**

The purpose of the Open-Source Software Committee is to make advanced open-source reserving, ratemaking and predictive modeling procedures available, accessible and of practical value to a wider audience. The Open-Source Software Research Committee will foster the development of tutorials, interfaces, procedures, and educational resources, and will liaise with the Professional Education committees to disseminate information to CAS members. The committee's Wiki with their research on R can be found here:

http://opensourcesoftware.casact.org/start

Welcome to the CAS Open-Source Software Committee's page. Our current focus is applying the R programming language to the field of actuarial science.

#### Wiki Table of Contents

Useful Resources - Big list of links

Introduction to R - Basic presentations and tutorials on R

Text Mining - Text mining tutorial

Chain Ladder - Tutorial on ChainLadder R package

MRMR - Multivariate Regression Model for Reserving

actuar I - Loss Models - A tutorial on loss distribution modeling. Part I of IV in a series on the actuar package

Cloud - The CAS Open Source Committee's virtual machine open source offerings

Forums - CAS Open Source Committee forums

blogs - Visit CAS Open Source Committee Blogs

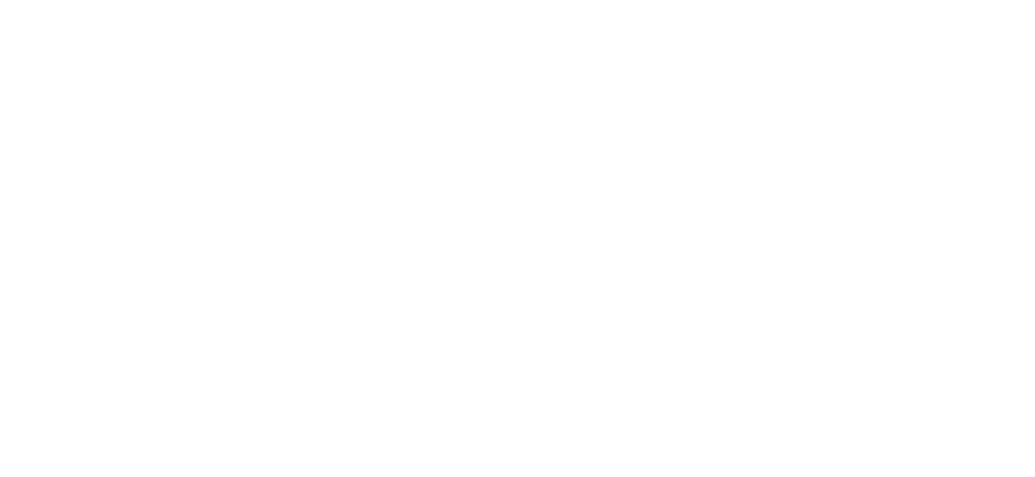

Member of

**Deloitte Touche Tohmatsu** 

Deloitte.

Copyright © 2012 Deloitte Development LLC. All rights reserved.